# **Ms Project 2007 Guide**

When people should go to the ebook stores, search introduction by shop, shelf by shelf, it is in fact problematic. This is why we offer the ebook compilations in this website. It will extremely ease you to see guide Ms Pro

By searching the title, publisher, or authors of guide you really want, you can discover them rapidly. In the house, workplace, or perhaps in your method can be every best area within net connections. If you endeavor to do purchase and create bargains to download and install Ms Project 2007 Guide consequently simple!

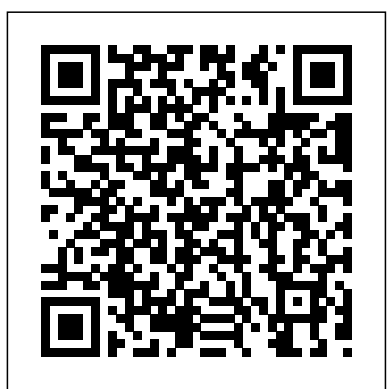

#### **Microsoft Project 2007: The Missing Manual** Chefetz LLC

The quick way to learn Microsoft Project 2019! This is learning made easy. Get more done quickly with Microsoft Project 2019. Jump in wherever you need answers–brisk lessons and informative screenshots show you exactly what to do, step by step. Other Project users will want to grab this book as well. Quickly start new plans, build task lists, and assign resources View resource capacity and track progress Capture and fine-tune work and cost details Visualize schedules with Gantt charts and other views and reports Consolidate projects, and share resources across plans Manage modern Agile projects (James Mills, Jr., contributor) Customize Project to maximize your efficiency Leverage improvements to task linking, timelines, and accessibility Master PM best practices while you learn Project Look up just the tasks and lessons you need

Planning and Scheduling Using Microsoft Office Project 2007 Pearson Education

A guide to the project management tool covers such topics as estimating work time, setting up a project schedule, building a team, setting up a budget, tracking progress, evaluating performance, and reporting on projects.

#### **First Look 2007 Microsoft Office System** John Wiley & Sons

Microsoft Project 2010 offers flexibility and choice for individuals, teams, and the enterprise to effectively manage all types of work - from simple tasks to complex projects and programs.

## The Encyclopaedia Britannica McGraw Hill Professional

*Using Microsoft Office Project Server 2007 : Best Practices for Implementing an EPM Solution* Eastwood Harris Pty Ltd Through the use of best practices, helpful screen shots, hands-on exercises, and review questions, this book instructs you on how to build dynamic schedules with Microsoft Project 2010 that will allow you to explore 'what if?' scenarios and decrease the time you spend making static schedule changes.

Highly recommended by JASA, Technometrics, and other journals, the first edition of this bestseller showed how to easily perform complex linear mixed model (LMM) analyses via a variety of software programs. Linear Mixed Models: A Practical Guide Using Statistical Software, Second Edition continues to lead readers step by step through the process of fitting LMMs. This second edition covers additional topics on the application of LMMs that are valuable for data analysts in all fields. It also updates the case studies using the latest versions of the software procedures and provides upto-date information on the options and features of the software procedures available for fitting LMMs in SAS, SPSS, Stata, R/S-plus, and HLM. New to the Second Edition A new chapter on models with crossed random effects that uses a case study to illustrate software procedures capable of fitting Warnings help you to avoid the most common problems experienced by other these models Power analysis methods for longitudinal and clustered study designs, including software options for power analyses and suggested approaches to writing simulations Use of the lmer() function in the lme4 R package New sections on fitting LMMs to complex sample survey data and Bayesian approaches to making inferences based on LMMs Updated graphical procedures in the software packages Substantially revised index to enable more efficient reading and easier location of material on selected topics or software options More practical recommendations on using the software for analysis A new R package (WWGbook) that contains all of the data sets used in the examples Ideal for anyone who uses software for statistical modeling, this book eliminates the need to read multiple software-specific texts by covering the most popular software programs for fitting LMMs in one handy guide. The authors illustrate the models and methods through real-world examples that enable comparisons of model-fitting options and results across the software procedures.

Microsoft Office Project 2007 All-in-One Desk Reference For Dummies Eastwood Harris Pty Ltd

Task based approach to learning software uses, features, and commands Project Software available free with DreamSpark Premium license for the department available upon adoption

*Microsoft Project 2007 Bible* "O'Reilly Media, Inc."

Designed as a quick learning guide to get project managers up to speed with the new features in Microsoft Office Project 2007, this handbook covers everything in this latest edition, including two additional planning support features.

Ultimate Study Guide Cengage Learning

Microsoft Office Project Server 2007 Unleashed provides a comprehensive and in-depth overview of Microsoft Office Project Server 2007 and Enterprise Project Management (EPM). This book should be used as a reference to **Planning and Control Using Microsoft® Project 2010 and PMBOK Guide® Fourth Edition** Eastwood Harris Pty Ltd guide you through system capabilities and the use of more advanced product features in the context of your business processes. In this book you will find cutting-edge information, including the necessary framework and approach to implement a complex project management software product. Find practical, real-world guidance on how solutions. to plan, install, configure, deploy, use, manage, and customize your EPM Implementation. This book is your only indepth source for Microsoft Office Project Server 2007!

**Microsoft Project 2013: The Missing Manual** Tata McGraw-Hill Education

Teaches how to create spreadsheets and charts without getting bogged down in details.

#### **A Dictionary of Arts, Sciences, Literature and General Information** "O'Reilly Media, Inc."

A guide to the project management tool covers such topics as creating tasks and assign constraints, estimating project costs, resolving scheduling problems, creating project reports, and consolidating projects.

#### *Microsoft Project 2010 Step by Step* J. Ross Publishing

Designed to teach project management professionals how to use Microsoft Project in a project environment. This book explains steps required to create and maintain a schedule; highlights the sources of information and methods that should be employed to produce a realistic and useful project schedule; and more.

Advanced Microsoft Project 2010 "O'Reilly Media, Inc."

Business is booming in Second Life, and many residents are earning big bucks in-world—and so can you. This unique guide walks you through what it takes to launch and run a successful Second Life business. Packed with insider tips from some of the metaverse's best-known entrepreneurs, it delivers the lowdown on SL business basics and shows you step by step how to succeed in popular business niches, from real estate and construction to fashion, gadgets, toys, entertainment, music, blogging and more.

*Updated for Microsoft Office Project 2007* Microsoft Press

A complete guide to Microsoft Project – the most popular project management tool on the market.

*How to Do Everything with Microsoft Office Project 2007* Pearson Education

Welcome to the Ultimate Learning Guide to Microsoft Office Project 2007. You selected the right book if you seek a complete learning experience and reference manual for managing projects using the Microsoft Office Project 2007 desktop application. Our goal in writing this book is to teach you how to use the software effectively.We take a systematic approach to the topical ordering in this book which follows the Project Management Institute (PMI) standard. The first 12 modules teach you foundational skills by following the project life cycle. In these modules, you learn how to define a new project, plan your project with tasks, resources, and assignments, analyze the Critical Path, baseline your project, enter actual progress, analyze variance, revise your project, report project progress, and then close out the project.The next 10 modules teach you advanced concepts for using Microsoft Office Project 2007. You learn in-depth knowledge about standard and custom Fields, Calendars, scheduling, costing, Critical Path analysis, managing risk, and exchanging project data with other applications. You learn how to locate and level overallocated resources, how to create and use a shared Resource Pool file and a master project, and how to record and write macros in VBA.Throughout each module, we provide a generous amount of Notes, Warnings, and Best Practices. Notes call your attention to important additional information about a subject. using the tool based on our field experience.After reading this book, we believe that you will be much more effective using Microsoft Office Project 2007.

**Microsoft Office Project 2007 Step by Step** Chefetz LLC

A Microsoft(r) Project user guide and training manual written for Project Management Professionals following the PMBOK(r) Guide Fourth Edition who wish to learn how to schedule projects in a single project environment with or without Resources with Microsoft Project. The book is packed with screen shots, constructive tips and is suitable as a training course handout, for learning the software or as a reference book. The book contains workshops with solutions at the end of each chapter for the reader to practice the skills

## Microsoft Project 2013 Step by Step Addison-Wesley Professional

The quick way to learn Microsoft Project 2016! This is learning made easy. Get more done quickly with Project 2016. Jump in wherever you need answers-brisk lessons and colorful screenshots show you exactly what to do, step by step. Quickly start a new plan, build task lists, and assign resources Share your plan and track your progress Capture and fine-tune work and cost details Use Gantt charts and other views and reports to visualize project schedules Share resources across multiple plans and consolidate projects Master project management best practices while you learn Project Look up just the tasks and lessons you need

taught in the chap schedules.

## *Including Microsoft Project 2000 To 2003* Peachpit Press

This fully revised new edition combines scheduling best practices with valuable recommendations as to why, when, and how to use the various features of Microsoft Office Project 2007 based on research from over 1,000 real-life

This is the first book to provide instruction on how to implement an EPM solution in an organization based on the Project Management Institute's standardized processes and how to configure the supporting tools from Microsoft products and

## BIM Handbook J. Ross Publishing

Experience learning made easy—and quickly teach yourself how to manage your projects with Project 2007. With Step By Step, you set the pace—building and practicing the skills you need, just when you need them! Build a project plan and fine-tune the details Schedule tasks, assign resources, and manage dependencies Monitor progress and costs—and keep your project on track Format Gantt charts and other views to communicate project data Begin exploring enterprise project management systems Your all-in-one learning experience includes: Files for building skills and practicing the book's lessons Fully searchable eBook Bonus guide to the Ribbon, the new Microsoft Office interface Quick course on project management in the Appendix Windows Vista Product Guide eReference—plus other resources on CD For customers who purchase an ebook version of this title, instructions for downloading the CD files can be found in the ebook.

## *Ultimate Learning Guide to Microsoft Office Project 2007* Eastwood Harris Pty Ltd

Get up to speed on Microsoft Project 2013 and learn how to manage projects large and small. This crystal-clear book not only guides you step-by-step through Project 2013's new features, it also gives you real-world guidance: how to prep a project before touching your PC, and which Project tools will keep you on target. With this Missing Manual, you'll go from project manager to Project master. The important stuff you need to know Learn Project 2013 inside out. Get hands-on instructions for the Standard and Professional editions. Start with a project management primer. Discover what it takes to handle a project successfully. Build and refine your plan. Put together your team, schedule, and budget. Achieve the results you want. Build realistic schedules with Project, and learn how to keep costs under control. Track your progress. Measure your performance, make course corrections, and manage changes. Create attractive reports. Communicate clearly to stakeholders and team members using charts, tables, and dashboards. Use Project's power tools. Customize Project's features and views, and transfer info via the cloud, using Microsoft SkyDrive.